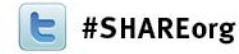

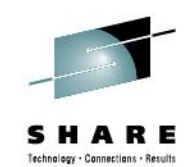

# **z/OS Hybrid Batch Processing on the zEnterprise**

Steve Goetze / Kirk Wolf Dovetailed Technologies, LLC

February 5, 2013: 3:00 PM – 4:00 PM Session Number 12300

> [steve@dovetail.com](mailto:goetze@dovetail.com) [kirk@dovetail.com](mailto:kirk@dovetail.com)

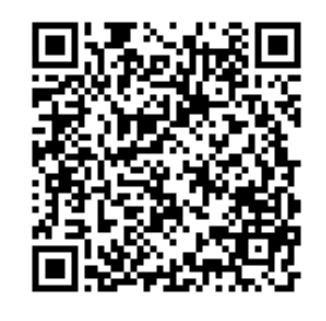

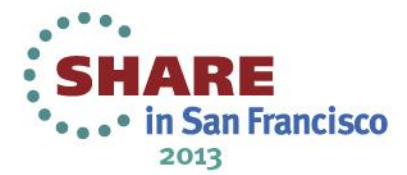

#### **Trademarks**

- Co:Z® is a registered trademark of Dovetailed Technologies, LLC
- z/OS®, zEnterprise®, and zBX® are registered trademarks of IBM Corporation
- SAS® and all other SAS Institute Inc. product or service names are registered trademarks or trademarks of SAS Institute Inc. in the USA and other countries. ® indicates USA registration.
- Oracle ® and Java ® are registered trademarks of Oracle and/or its affiliates

2

• iText ® is a registered trademark of 1T3XT BVBA

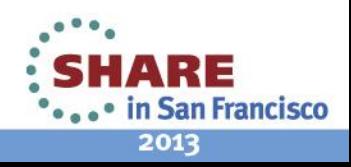

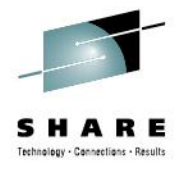

# **Agenda**

- Define Hybrid Batch Computing
- Hello World Example
- Applications
- Load balancing Hybrid Batch workloads
- Summary / Questions

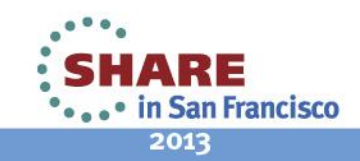

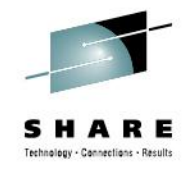

# **zEnterprise Hybrid Computing**

#### • A *System of Systems*

- Combined technology platforms: zSeries, POWER, x86
- Capable of hosting many workloads integrated together
- Managed as a single entity

"IBM's new hybrid z/blade environment is really a new governance arrangement between the z world and the distributed systems world."

-- Jeff Frey, IBM Fellow

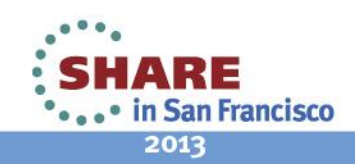

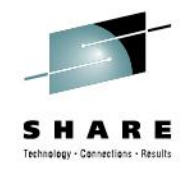

#### **What Are the Implications for z/OS?**

"The sweet spot for z/OS is highly integrated applications for which transactional integrity, recoverability and data proximity are critical."

-- Jeff Frey, Jose Castano

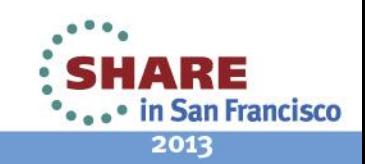

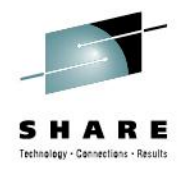

# **zEnterprise Hybrid Computing Models**

Well Known:

- zBX/zLinux as user-facing edge, web and application servers
	- z/OS provides back-end databases and transaction processing

6

- zBX as special purpose appliances or optimizers
	- DB2 Analytics Accelerator
	- DataPower

Another Model: **z/OS Hybrid Batch**

• zBX/zLinux integrated with z/OS batch

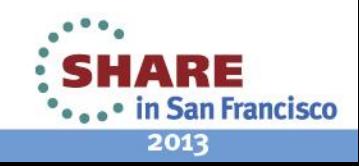

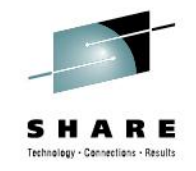

# **z/OS Hybrid Batch Processing**

- 1. The ability to execute a program or script on a virtual server from a z/OS batch job step
- 2. The target program may already exist and should require little or no modification
- 3. The target program's input and output are redirected from/to z/OS spool files or datasets
- 4. The target program may easily access other z/OS resources: DDs, data sets, POSIX files and programs

7

5. The target program's exit code is adopted as the z/OS job step condition code

Requires new enablement software…

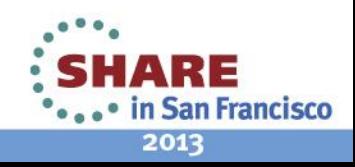

# **Co:Z Co-Processing Toolkit**

- Implements z/OS Hybrid Batch model
- Co:Z Launcher starts a program on a target server and automatically redirects the standard streams back to jobstep DDs
- The target program can use Co: Z Dataset Pipes commands to reach back into the active jobstep and access z/OS resources:

8

- **fromdsn/todsn** read/write a z/OS DD or data set
- **fromfile/tofile** read/write a z/OS Unix file
- **cozclient** run z/OS Unix command
- Free (commercial support licenses are available)

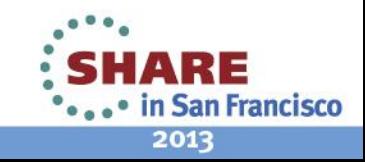

#### **Co:Z Hybrid Batch Processing**

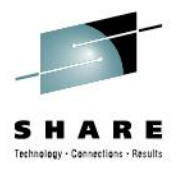

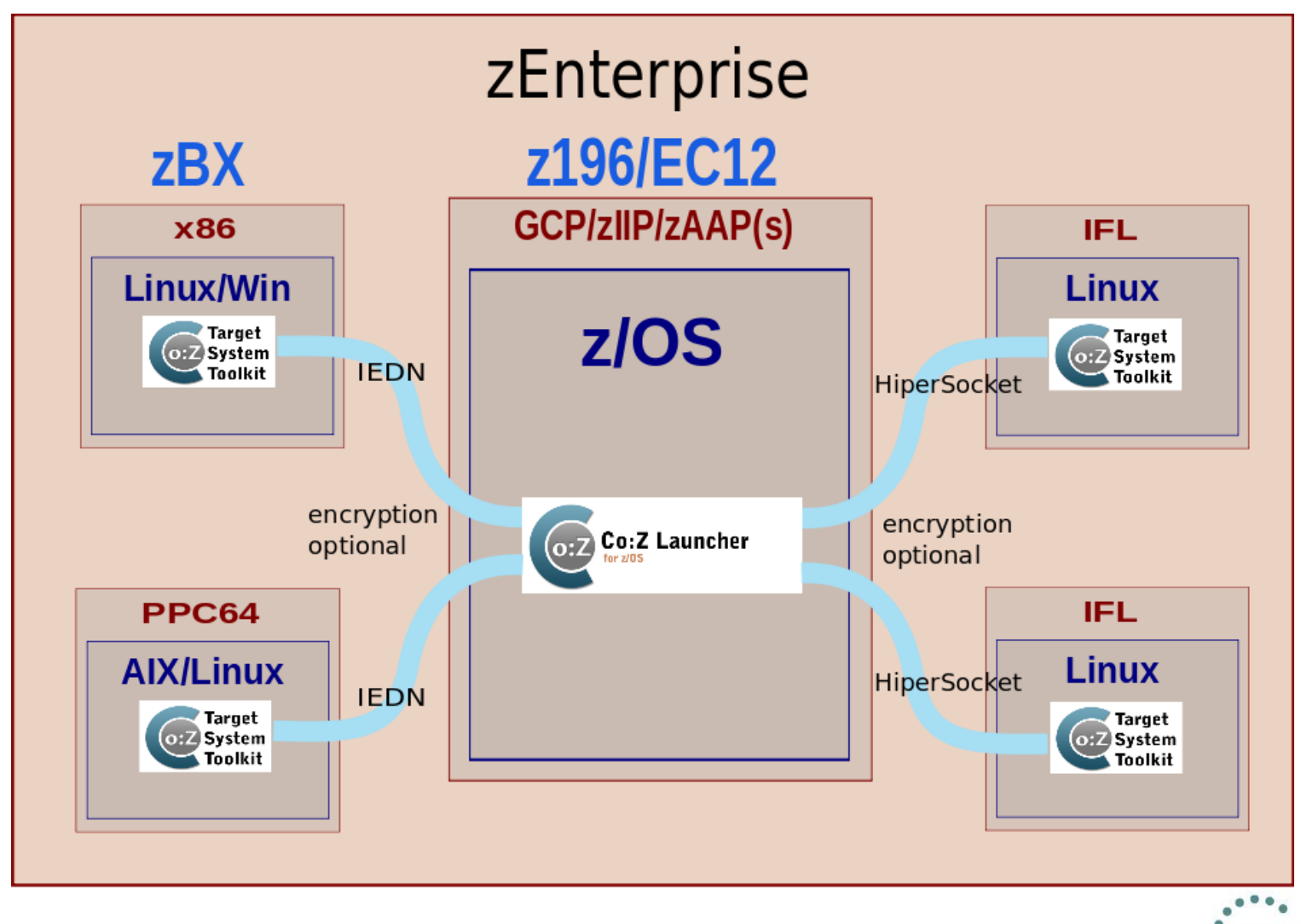

Complete your sessions evaluation online at SHARE.org/SanFranciscoEval

9

© 2012 Dovetailed Technologies, LLC

• in San Francisco 2013

ARE

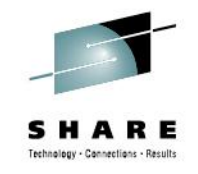

# **Hybrid Batch – Hello World**

- Simple example illustrating the principles of Hybrid Batch **Processing**
- Launch a process on a remote Linux server
	- Write a message to stdout
	- In a pipeline:
		- Read the contents of a dataset from a jobstep DD
		- Compress the contents using the Linux gzip command
		- Write the compressed data to the z/OS Unix file system
	- Exit with a return code that sets the jobstep CC

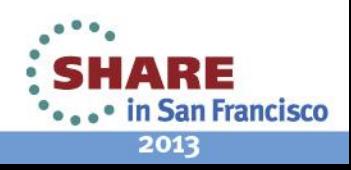

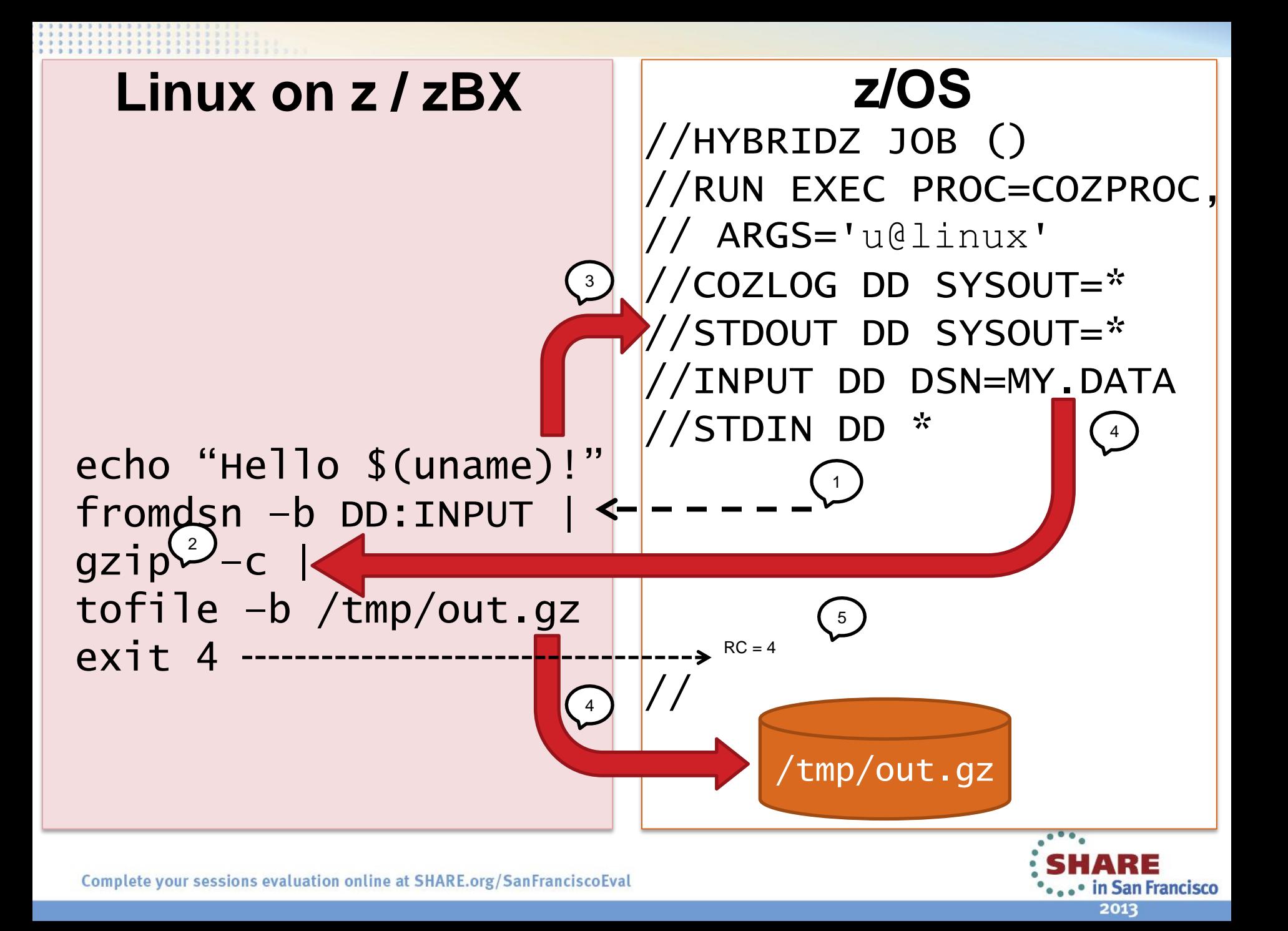

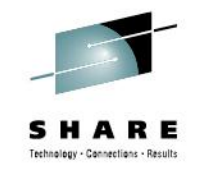

## **Hello World: Hybrid Batch**

- 1. A script is executed on a virtual server from a z/OS batch job step
- 2. The script uses a program that already exists -- **gzip**
- 3. Script output is redirected to z/OS spool
- 4. z/OS resources are easily accessed using **fromdsn**, **tofile**, etc…
- 5. The script exit code is adopted as the z/OS job step CC

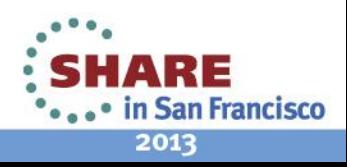

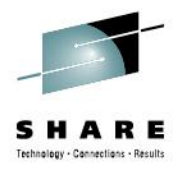

#### **Hello World – DD:STDOUT**

#### Hello Linux!

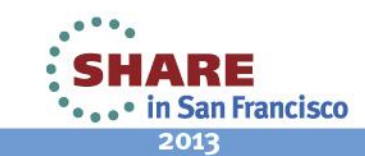

Complete your sessions evaluation online at SHARE.org/SanFranciscoEval

© 2012 Dovetailed Technologies, LLC

## **Hello World – DD:COZLOG**

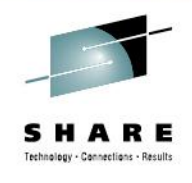

CoZLauncher[N]: version: 2.2.0 2012-09-01 cozagent[N]: version: 1.1.0 2012-03-16 fromdsn(DD:STDIN)[N]: 5 records/400 bytes read… fromdsn(DD:INPUT)[N]: 78 records/6240 bytes read… tofile(/tmp/out.gz)[N]: … 1419 bytes written todsn(DD:STDOUT)[N]: … 13 bytes written todsn(DD:STDERR)[N]: … 0 bytes written CoZLauncher[E]: u@linux target … ended with RC=4

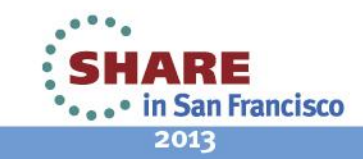

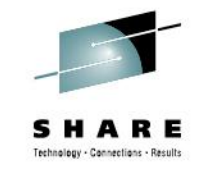

#### **Hello World – DD:JESMSGLG**

- JOB01515 ---- FRIDAY, 7 SEPT 2012 ----
- JOB01515 IRR010I USERID GOETZE IS ASSIG…
- JOB01515 ICH70001I GOETZE LAST ACCESS AT…
- JOB01515 \$HASP373 HYBRIDZ STARTED INIT…
- JOB01515
- JOB01515 -STEPNAME PROCSTEP RC EXCP…
- JOB01515 -RUN COZLNCH 04 1345…
- JOB01515 -HYBRIDZ ENDED. NAME-
- JOB01515 \$HASP395 HYBRIDZ ENDED

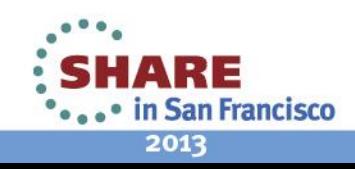

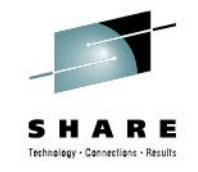

# **Co:Z Data Security**

- Remote processes are securely launched using proven OpenSSH technology
- Access to z/OS resources controlled by launching userid's SAF profile
- By default, data transfer is tunneled (encrypted) over the ssh connection
	- Optionally, data can be transferred over raw sockets (option: ssh-tunnel=false)
		- This offers very high performance without encryption costs
		- Ideal for a secure network, such as zEnterprise HiperSockets or IEDN

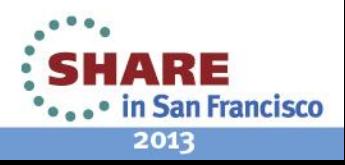

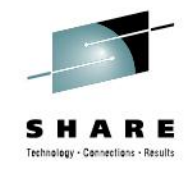

## **Hybrid Batch Examples**

- Virtual Server Batch Administration
	- Data integration between platforms
	- e.g. maintain Oracle databases from z/OS batch
- "Fit For Purpose"
	- Moving z/OS SAS Programs to the Linux blade
	- Moving resource intensive (PDF generation) application to the Linux/Windows blade

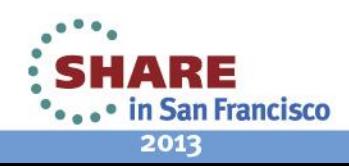

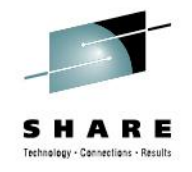

## **Virtual Server Batch Administration**

- Extend z/OS batch schedules to maintain virtual servers
	- AKA "Herding Penguins"
- More than an Enterprise Scheduler
	- Enables cooperative data exchange
- Retains full operational control from z/OS even as hybrid computing model expands

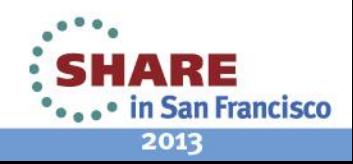

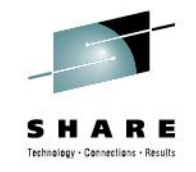

#### **Data Administration Example**

//APPINT JOB (),'COZ',MSGCLASS=H,NOTIFY=&SYSUID //CUSTDATA EXEC PGM=CUSTCOB //OUTDD DD DSN=&&DATA,DISP=(NEW,PASS), // UNIT=SYSDA,SPACE=(CYL,(20,20)) //COZLOAD EXEC PROC=COZPROC,ARGS='u@linux' //PARMS DD DSN=HLQ.ORACLE.PARMS,DISP=SHR //CUSTDATA DD DSN=&&DATA,DISP=(OLD,DELETE) //CUSTCTL DD DSN=HLQ.CUST.CTL,DISP=SHR //CUSTLOG DD SYSOUT=\* //STDIN DD \* sqlldr control=<(fromdsn DD://CUSTCTL), \ data=<(fromdsn DD://CUSTDATA), \ parfile=<(fromdsn DD://PARMS), \ log=>(todsn DD://CUSTLOG)

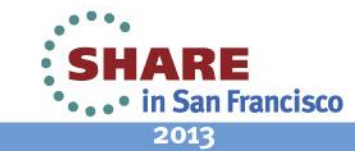

# **z/OS**

//APPINT JOB (),'COZ',MSGCLASS=H,NOTIFY=&SYSUID //CUSTDATA EXEC PGM=CUSTCOB //OUTDD DD DSN=&&DATA,DISP=(NEW,PASS), // UNIT=SYSDA,SPACE=(CYL,(20,20)) //COZLOAD EXEC PROC=COZPROC,ARGS='u@linux' //PARMS DD DSN=HLQ.ORACLE.PARMS,DISP=SHR //CUSTDATA DD DSN=&&DATA,DISP=(OLD,DELETE) //CUSTCTL DD DSN=HLQ.CUST.CTL,DISP=SHR //CUSTLOG DD SYSOUT=\* //STDIN DD \*

# **Linux on z / zBX**

sqlldr control**=<(fromdsn DD://CUSTCTL)**, \ data**=<(fromdsn DD://CUSTDATA)**, \ parfile=**<(fromdsn DD://PARMS)**, \ log=**>(todsn DD://CUSTLOG)**

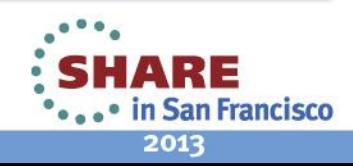

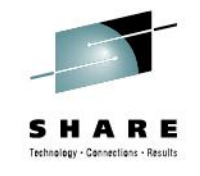

## **Data Administration Summary**

- Scheduled via nightly batch stream
- **sqlldr** exit code seamlessly becomes jobstep CC
- Concurrent transfer and loading: *No data at rest!*
	- *Enabled via process substitution*
- High performance
- Operations can observe real-time job output in the JES spool
- Credentials are restricted by SAF data set controls

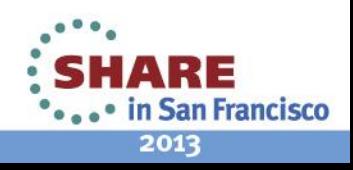

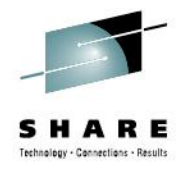

# **Moving SAS Programs to Linux**

- SAS programs have a rich legacy on z/OS
	- Data analysis
	- SMF report generation
- Interest in moving processing off platform
	- Licensing cost consideration
	- Overall workload reduction
- Several popular tools already exist
- Hybrid Batch processing offers new options
	- Program source and data can stay on z/OS
	- Job Step integration of output and return codes

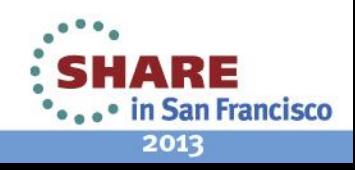

#### **SAS Language Population Analysis Example**

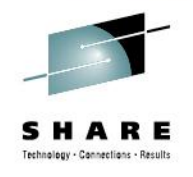

- Performs analysis of Birth/Death population data
- Program source and data reside on z/OS
- Hybrid Batch used to move **execution** to a blade
- For more information see: <http://dovetail.com/products/casestudysas.html>

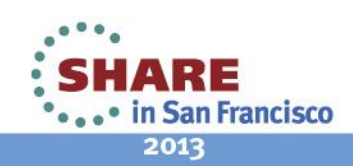

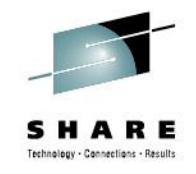

# **Multipage PDF Generation**

- z/OS hybrid batch computing can be used to locate resource hungry jobs to the best architecture
- Java driven PDF generation can be time consuming on the zSeries architecture
- Co:Z can be used to:
	- Target Java execution to a zBX or zLinux engine
	- Enable z/OS operations to retain control of scheduling
	- Keep all data-at-rest on z/OS
- For more information see: <http://dovetail.com/products/casestudyitext.html>

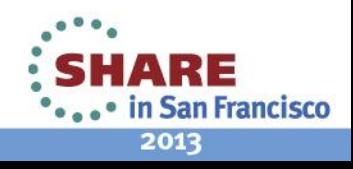

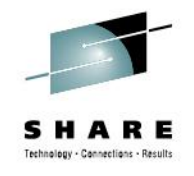

# **PDF Success Story**

- Generate PDFs from XML dataset in z/OS batch
	- Java application using open source iText framework
	- 59 docs/minute on existing 2094-405 workload
- Added (1) zIIP (zAAP mode)
	- 80 docs/minute
- Hybrid batch with Co: Z Toolkit
	- Targeted Linux on IFLs
	- Exploited ssh-tunnel=false and HiperSockets
	- Simple JCL change; no program changes required
	- >900 docs/minute
- Surprising new z/OS operator training required:
	- Don't cancel job if it doesn't use CPU time!

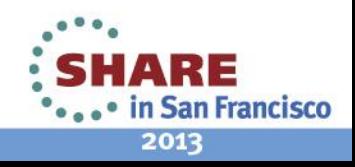

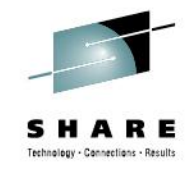

## **Load Balancing**

- As hybrid batch computing is adopted on a large scale, pools of target virtual servers become necessary
	- Some hybrid batch jobs are short, others require more time
	- Different servers have different capabilities
- Ideally, new hybrid batch work should be dispatched to the most suitable virtual server
- Need real-time performance load feedback
- zManager to the rescue!

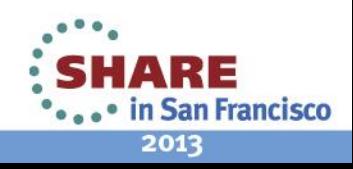

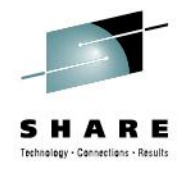

#### **Co:Z Load Balancer on zEnterprise**

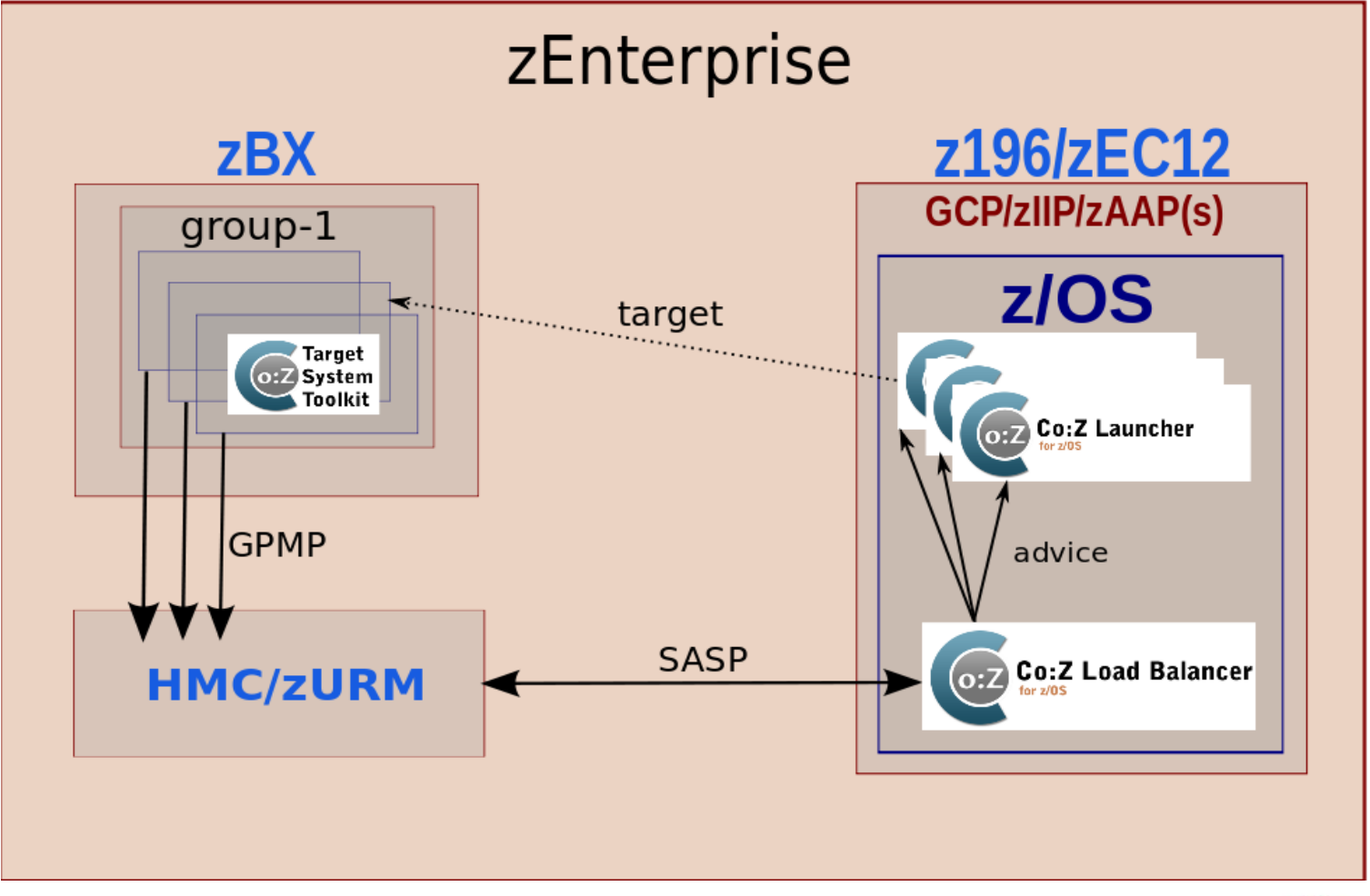

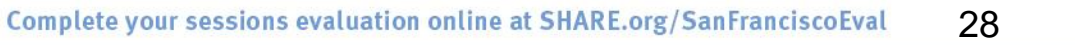

© 2012 Dovetailed Technologies, LLC

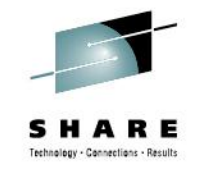

# **Co:Z Load Balancer Features**

- Implements Server/Application State Protocol (SASP)
	- Interfaces with IBM zEnterprise Unified Resource Manager (zManager)
- Distributes hybrid batch work to zBX virtual servers
- Integrates with console when deployed on z/OS
	- WTO logging
	- Console commands for restart and shutdown
- Web service for status, advice, restart shutdown
- For more information see: <http://dovetail.com/products/loadbalancer.html>

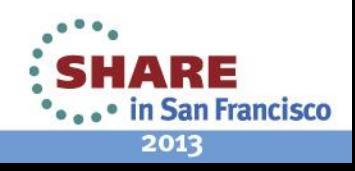

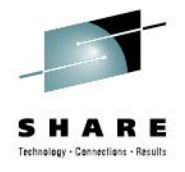

# **Summary**

- zEnterprise / zBX
	- Provides hybrid computing environment
- Co:Z Launcher and Target System Toolkit
	- Provides framework for hybrid *batch* processing
- Co:Z Load Balancer and zManager
	- Provides load balancing capabilities for hybrid batch processing workloads

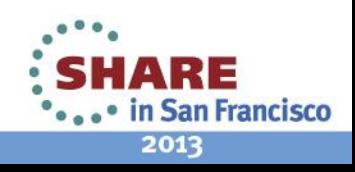

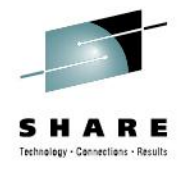

#### **For More Information**

- Visit our website: [http://dovetail.com](http://dovetail.com/)
	- Hybrid Batch Information: <http://dovetail.com/solutions.html>
	- View Pre-recorded webinars: <http://dovetail.com/webinars.html>
- Email us at: [info@dovetail.com](mailto:info@dovetail.com)
- View a Hybrid Batch video on YouTube:

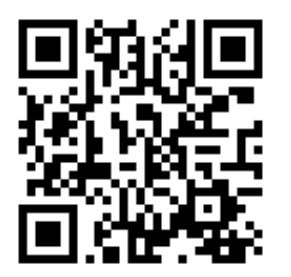

#### [http://www.youtube.com/embed/WlZbN\\_vs7us](http://www.youtube.com/embed/WlZbN_vs7us)

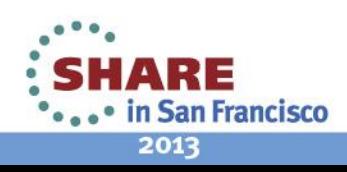

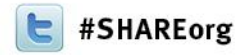

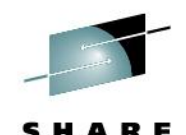

# **z/OS Hybrid Batch Processing on the zEnterprise**

#### Steve Goetze / Kirk Wolf Dovetailed Technologies, LLC

February 5, 2013: 3:00 PM – 4:00 PM Session Number 12300

> [steve@dovetail.com](mailto:goetze@dovetail.com) [kirk@dovetail.com](mailto:kirk@dovetail.com)

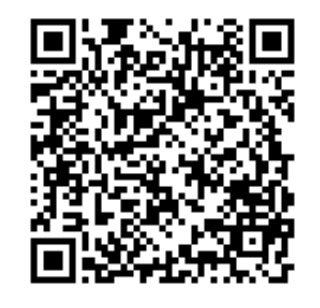

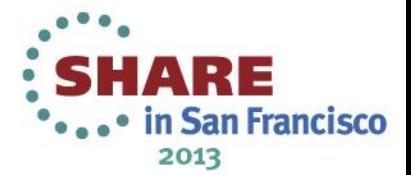